# Løsningsforslag til eksamen i INF1000

Are Magnus Bruaset (oppgave 1a–e og 3)

Dag Langmyhr (oppgave 1f–j og 2)

11. juni 2004

## **1 Flervalgsoppgave**

(I løsningsforslaget her står noen kommentarer om hvorfor svaret er riktig. Dette er ikke forventet i eksamensbesvarelsene.)

### **1a**

Riktig svar: **1**. Variabelen tre er en tekststreng satt til verdien "3"; derfor vil uttrykket tre+4 evalueres som en tekst som er satt sammen av strengene "3" og "4".

### **1b**

Riktig svar: **2**. Variabelen tre er et heltall satt til verdien 3. Uttrykket 4+tre er derfor også et heltall, med verdi 7. Dette tallet skrives ut.

#### **1c**

Riktig svar: **5**. Programmet vil gå i evig løkke og skrive ut teksten "HEI" helt til det stoppes manuelt (med Control-C el. l.). Dette kommer av at while-løkka styres av variabelen k både direkte (k<5) og indirekte (forsett settes lik false når k==3), men samtidig oppdateres ikke k inne i løkka. Variabelen k vil dermed hele tida ha verdien 0 og variabelen fortsett vil hele tida ha verdien true.

### **1d**

Programmet starter med en tom tekst t. I en for-løkke som gir pos = 6*,* 5*,* 4*,...,* 0 bygges teksten t opp ved å legge til delstrengen fra s som starter i posisjon pos og som er ett tegn langt. Det vil si at vi plukker ett og ett tegn bakfra i s og legger det til i t. Resultatet er en utskrift av teksten "ttakepa", altså "apekatt" baklengs.

### **1e**

Programmet skriver ut teksten "B". Dette kommer av den første if-testen blir evaluert til false (fordi n=3, altså ikke mindre enn 5), samtidig som at if-testen i else-grenen til første test evalueres til true (fordi tegnet i posisjon 2 i teksten "hus" er 's', og det er nok at en av delene i testen er sann).

#### **1f**

Riktig svar: **6**. Det finnes ingen konstruktør for Dato med 2 parametre.

### **1g**

Riktig svar: **5**. Dato-konstruktøren i linje 8 (den uten parametre) vil sette d2.år til 2004, som så vil økes med 1 i linje 24.

### **1h**

Riktig svar: **2**. Elementet år vil nå bli en *klassevariabel*.

### **1i**

Riktig svar: **4**.

### **1j**

Riktig svar: **3**. Vi må bruke nøkkelen "påske" siden det er den som ble brukt da Dato-en ble lagt inn i HashMap-en. Resultatet fra get må typekonverteres til Dato.

### **2 Værdata**

#### **2a**

Uml-diagrammene er vist i figur 1 på neste side.

#### **2b**

Følgende kode finner nedbøren på Gardermoen 15. mars:

```
1 Værstasjon gmoen = (Værstasjon)met.stasjoner.get("GARDERMOEN");
2 double nb15mars = gmoen.mData[3-1].dData[15-1].nedbør;
```
### **2c**

En enkel men oversiktlig måte å gjøre det på er å la klassene Meteorologisk, Værstasjon og Månedsdata ha hver sin metode mintemp som finner minimum blant sine data.

**NB!** Denne koden er litt for enkel til å være helt riktig: den antar at det finnes data for alle månedene i året og at alle måneder har 31 dager. Men en slik løsning vil bli godtatt til denne eksamenen.

#### **Koden i main**

```
double mintemp = met.mintemp();
```
#### **Metoden mintemp i Meteorologisk**

```
double mintemp () {
    double min = 999;
    Iterator it = stasjoner.keySet().iterator();
   while (it.hasNext()) {
        Værstasjon vs = (Værstasjon)it.next();
        double mx = vs.mintemp();
        if (mx < min) min = mx;
    }
```
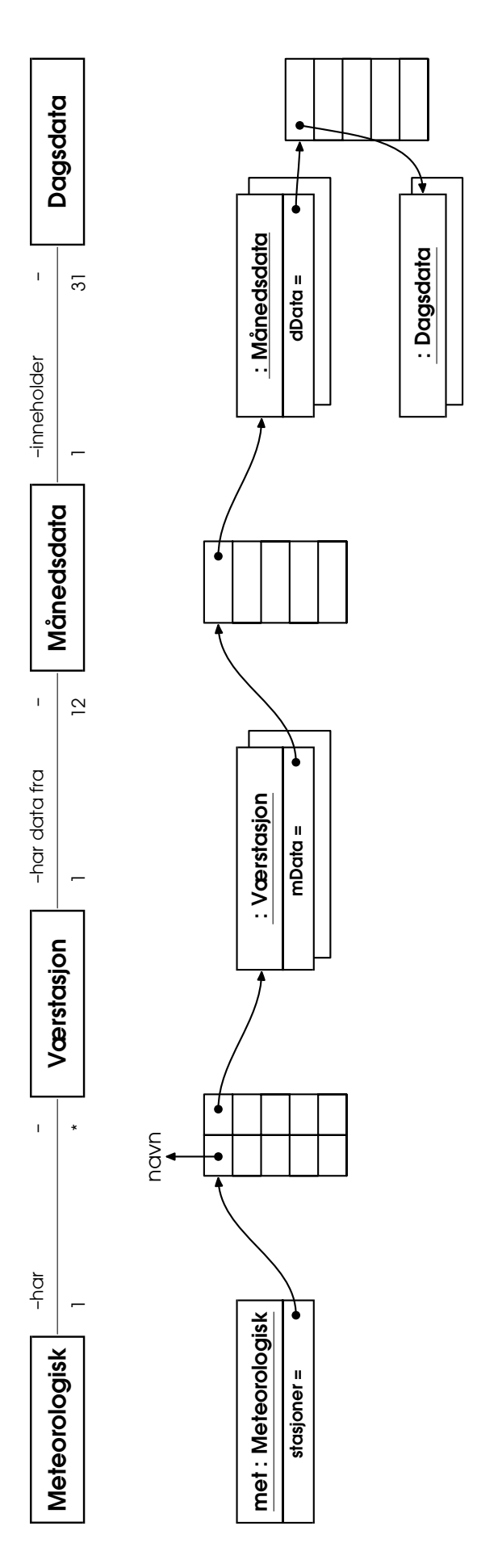

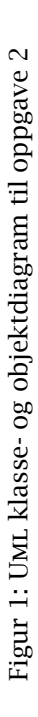

```
return min;
}
```
**Metoden mintemp i Værstasjon**

```
double mintemp () {
    double min = 999;
    for (int m = 0; m < 12; ++m) {
        double mx = mData[m] .mintemp();
        if (mx < min) min = mx;
    }
    return min;
}
```
**Metoden mintemp i Månedsdata**

```
double mintemp () {
    double min = 999;
    for (int d = 0; d < 31; ++d) {
        double mx = dData[d].temp_min;
        if (mx < min) min = mx;
    }
    return min;
}
```
## **3 Personnummer**

```
3a
```
Observer at arrayene a og b i klassen Fødselsnummer inneholder vektene som brukes til å beregne summene sum1 og sum2. I tillegg har du en metode som sjekker om et tall er delelig med 11 eller ikke. Metoden gyldig kan dermed skrives slik:

```
1 boolean gyldig () {
2 // Tester om fødselsnummeret som er lagret i arrayen s er
3 // gyldig. Hvis det er tilfelle returneres verdien true, ellers
4 // returneres verdien false.
5
6 int sum1 = 0;
7 \quad \text{int sum2 = 0;}8 int i;
9 for (i = 0; i < 9; ++i)10 sum1 += a[i] * s[i];11 for (i = 0; i < 10; ++i)12 sum2 + b[i] * s[i];13
14 boolean ok = delelig11(sum1+s[9]);
15 0k = 0k & delelig11(sum2+s[10]);
16
17 return ok;
18 }
```
#### **3b**

Vi må bygge opp en tekst bestående av sifrene lagret i arrayen s. Dette kan gjøres på flere måter, men den enkleste er å benytte pluss-operatoren til konkatenering av en tekst med et heltall (som konverteres til tekst). Metoden tekst kan skrives slik:

```
1 String tekst (boolean bare_dato) {
\frac{2}{7} // Gjør om sifre som er lagret i arrayen s til
3 // en tekststreng og returnerer denne. Hvis bare_dato
4 // har verdien true returneres bare fødselsdato (s[0],...,s[5]),
\frac{1}{2} // ellers returneres alle sifrene s[0],...,s[10], med et blankt
6 // tegn satt inn mellom fødselsdato og personnummer.
7
8
9 String t = ""; // Tom tekst for å kunne konkatenere med +
10 int i;
11 for (i = 0; i < 6; ++i)12 t \neq s[i];13
14 if (!bare_dato) {
15 t += ";
_{16} for (i = 6; i < 11; _{+1})
17 t += s[i];18 }
19 return t;
20 }
```